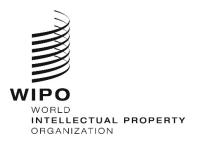

October 1, 2021

# **HAGUE WEB SERVICES**

## CONTENTS

| Hague Web Services                                              | 1   |
|-----------------------------------------------------------------|-----|
| Contents                                                        | 2   |
| Introduction                                                    | . 3 |
| Scope                                                           | . 3 |
| General                                                         | . 3 |
| Authentication and security                                     | 3   |
| API security                                                    | . 3 |
| Authentication to HWS                                           | . 4 |
| API description                                                 | 5   |
| Sending indirect applications and Decisions to Hague            | . 5 |
| Querying the status of a particular Service Request (SR)        | . 6 |
| Retrieval of a Bulletin                                         | . 7 |
| Retrieval of a Confidential Copy                                | . 8 |
| APPENDIX A: Client for OpenSSL key pair generation              |     |
| APPENDIX B: WIPO ICTD API Request Access Form                   |     |
| APPENDIX C: Snippet to get an Access Token from WIPO Dev OpenAM |     |
| APPENDIX D: Public Hague Platform API                           |     |

#### INTRODUCTION

#### SCOPE

This document is an introduction to the Hague Web Services (HWS), a machine-to-machine interface (M2M) to the Hague System (Hague).

#### GENERAL

HWS are a secure, highly-available, reliable, HTTPS/REST API-based protocol for exchanging data with the Hague System. They can be used for sending or receiving data.

HWS can be used to:

- Send decisions or indirect applications
- Check import status
- Query processing status
- Retrieve Hague Bulletins.
- Retrieve confidential copies (Examining IP Offices only).

HWS is the preferred Hague data exchange channel. IPOs are therefore strongly encouraged to use the HWS from the start. Offices already exchanging data with Hague via EDI/paper/other channels are encouraged to migrate to the HWS.

## AUTHENTICATION AND SECURITY

#### **API SECURITY**

The HWS API is designed for machine-to-machine communication with confidential payloads.

The authentication is based on an asymmetric key signature that is part of the <u>Financial-grade</u> <u>API Security Profile 1.0</u>. The Financial-grade API security profile can be applied to APIs in any market area that requires a higher level of security than provided by standard <u>OAuth</u> or <u>OpenID</u> <u>Connect</u>. This means that it has an advanced security profile of OAuth that is suitable for protecting APIs with high inherent risk.

#### KEY PAIR GENERATION AND CLIENT ID PROVISIONING

The diagram below shows the end-to-end process to register an API client id and public key to WIPO as well as the public IP address of the client application.

Office Actions:

- 1. Generate a pair of public and private keys (see Appendix A: Client for OpenSSL key pair generation).
- 2. Generate the x509 certificate using the public key.
- 3. Request access to the HWS by sending an email to <u>hague.it@wipo.int</u> including:
  - (a) completed WIPO form (see Appendix B: APPENDIX B: WIPO ICTD API Request Access Form);
  - (b) x509 certificate.

#### WIPO Actions:

- 1. After receipt of the above, generate the client ID.
- 2. Assign/link the public key to the client ID.
- 3. Whitelist the IP address.
- 4. Configure the HWS to authorize requests to the client ID.
- 5. Confirm the client ID to the IP Office.

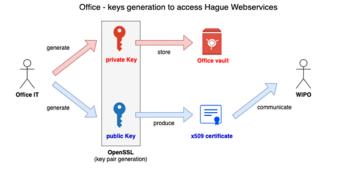

WIPO - Authorisation configuration for Hague Webservices

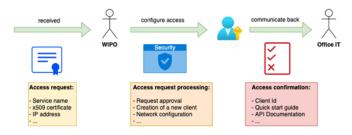

#### AUTHENTICATION TO HWS

Once the client ID, public key and public IP address is registered with WIPO, and the HWS services configured, the IP Office is ready to use the API.

The diagram below shows the interaction:

- 1. HTTPS request to the Auth0 tenant with client ID and JWT token signed by the private key. Note: the request **must** come from the whitelisted IP.
- 2. HTTPS request is validated and the JWT access token generated.
- 3. On success, the JWT access token is returned with a one-hour expiration.
- 4. Subsequent calls to the HTTPS endpoints within the expiration window can be performed using the same JWT access token.

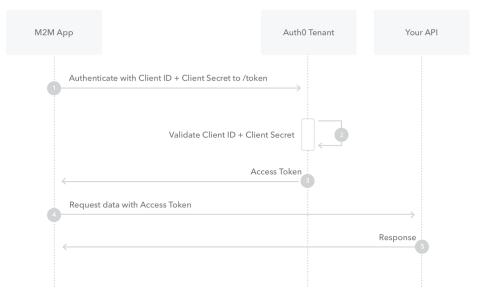

### **API DESCRIPTION**

The HWS API implements the following REST endpoints:

- 1. Sending indirect applications and decisions to Hague (POST /request).
- 2. Check import status for an indirect application or decision sent (GET /request/import).
- 3. Querying the status of a particular Service Request (SR) (GET /request/{serviceRequestId}).
- 4. Retrieval of a Bulletin (GET /publication/bulletin/{weekId}).
- 5. Retrieval of a Confidential Copy (GET /publication/copy/confidential/{weekId}).

Full details about HWS API (parameters, responses, etc.) can be found in Appendix D: APPENDIX D: Public Hague Platform API.

All payloads are based on the XML standard in use at WIPO, namely ST.96. Full details about ST.96 v4.0, and the XSDs, can be found at <u>https://www.wipo.int/standards/en/st96/v4-0/</u>. Minor extensions specifically required for web services are in the process of being standardized.

Note: There is an endpoint called pingMe that can be used for checking connectivity between both the client side and HWS. It has no functionality, but is made available for technical testing and validation purposes.

#### Sending indirect applications and Decisions to Hague (POST /request)

Sending applications and decisions to Hague is done through a POST request, where the payload is the import package (see below).

An import ID per package is returned on success, meaning that that the import package was received and will be processed by the IB.

This package import ID can later be used to retrieve the Service Request Number (GET request/import), and in turn the SRN can be used to retrieve the request status (GET request).

An application and decision request payload is a single ZIP file containing ST.96 XML and documents and images.

- These files must be located in the relative path as indicated in the XML.
- A ZIP file (therefore, a request payload) must contain only one application or one decision.
- A payload cannot contain more than one XML file.
- Samples can be found at ftp://ftpird.wipo.int/ST96\_V\_4\_0\_test/import-packages-4.0.zip.

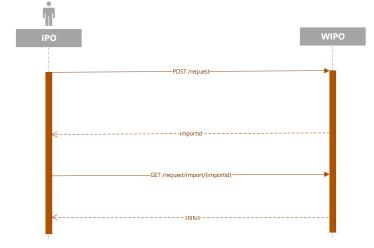

#### Querying the status of a particular Service Request (GET request/{serviceRequestId})

After the package is imported in to the Hague system, a transaction is called a Service Request (SR) and is attributed an SRN (SR number). This SRN can be retrieved through the GET request/import endpoint (see above).

Once the SRN is available then the request status can be retrieved using the request endpoint.

Status types are:

- Undefined
- Processing
- Pending Regularization
- Registered
- Abandoned
- Cancelled

As a response to querying the status of a SR, the Hague web services send back an ST.96 payload comprising:

- Request ID
- Processing status

- SRN
- IRN (International Registration Number)
- when relevant, Expected publication date.

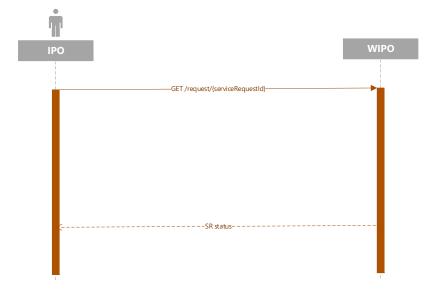

#### Retrieval of a Bulletin (GET /publication/bulletin/{weekId})

Bulletins are issued by the IB weekly, typically on a Friday night (Central European Time). These can be requested at any time from the moment they are generated. Where the weekld parameter format is yyyyww.

The response payload contains a ZIP file with the following contents:

- the Bulletin bibliographic data as an ST.96 file;
- folders of images corresponding to the included registrations or image corrections.

As an example, Bulletins payloads (confidential copies have the same architecture) can be found at  $ftp://ftpird.wipo.int/ST96_V_4_0$ .

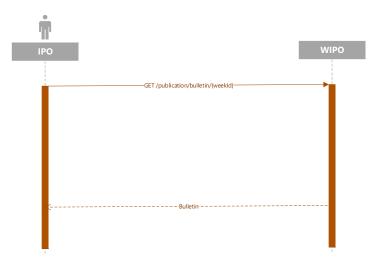

#### Retrieval of a Confidential Copy (GET /publication/copy/confidential/{weekId})

Confidential copies have the same architecture as Bulletins.

Confidential copies are issued by the IB weekly, typically on a Friday night (Central European Time). These can be requested at any time from the moment they are generated. Where the weekld parameter format is yyyyww.

The response payload contains a ZIP file with the following contents:

- the confidential copy bibliographic data as an ST.96 file;
- folders of images corresponding to the included registrations or image corrections.

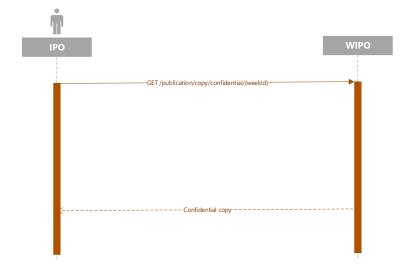

#### APPENDIX A: CLIENT FOR OPENSSL KEY PAIR GENERATION

Generate a private / public asymmetric key pair and a x509 certificate for WIPO machine-tomachine registration.

#### Generate artifacts for WIPO OIDC enrolment

```
#!/bin/bash
# Set the environment
PRIVATE KEY ES256=hague4offices private.pem
PUBLIC KEY ES256=hague4offices public.pem
CLIENT NAME=DAS
# Generates the ES256 keys
openssl ecparam -genkey -name prime256v1 -noout -out "${PRIVATE KEY ES256}"
# Extracts the public key
openssl ec -in "${PRIVATE KEY ES256}" -pubout -out "${PUBLIC KEY ES256}"
# Generates an x509 certificate
CERT KEY ES256=es256 cert.pem
OPENSSL CONF=./openssl.cnf
CERT CN="${CLIENT NAME} private key jwt authentication"
# Build the certificate config file
printf '[ req ]\n' > "${OPENSSL_CONF}"
printf 'prompt = no\n' >> "${OPENSSL_CONF}"
printf 'distinguished_name = req_distinguished_name\n' >> "${OPENSSL_CONF}"
printf '[ req distinguished_name ]\n' >> "${OPENSSL_CONF}"
printf 'CN = %s\n' "${CERT CN}" >> "${OPENSSL CONF}"
# Creates the x509 certificate
openssl req -x509 -new -config "${OPENSSL CONF}" -key "${PRIVATE KEY ES256}" -out
"${CERT KEY ES256}"
```

- Send es256\_cert.pem to WIPO for Hague Webservices access configuration (hague4offices\_private.pem should always be kept secret and never shared).
- 2. Wait for the Client Id and scope communicated back by WIPO after the configuration.
- 3. Test the communication using the Hague-provided test client application (link to be confirmed).

### APPENDIX B: WIPO ICTD API REQUEST ACCESS FORM

The forms below are draft forms from WIPO. Please note that the final version of this form is pending and will be confirmed (01/09/2021).

Please fill in this form to provide general information about the context.

| General information                              |                                                                    |
|--------------------------------------------------|--------------------------------------------------------------------|
| Request Type?                                    | Creation request  Update request                                   |
| Describe the updated information <sup>1</sup>    | Contact information<br>Client IP/IP range<br>Certificate<br>Scopes |
| Environment <sup>2</sup>                         | Production                                                         |
| API Application Name                             |                                                                    |
| Application Description                          |                                                                    |
| API URL(s)                                       |                                                                    |
| Application Business Owner                       |                                                                    |
| Application Business Owner Mail <sup>3</sup>     |                                                                    |
| Application Technical Contact Name               |                                                                    |
| Application Technical Contact Email <sup>4</sup> |                                                                    |
| Who will access the application?                 | Internal people 🗌 External people 🗌                                |
| How Api is protected?                            | Using Access Token acquired via Oauth 2 Client<br>Credentials flow |

<sup>&</sup>lt;sup>1</sup> Please provide this information only in case of an update request.

<sup>&</sup>lt;sup>2</sup> Please select an environment.

<sup>&</sup>lt;sup>3</sup> Will be used for notification when a deployment of an Oauth2 Provider component is planned in production and could have an impact on the application.

<sup>&</sup>lt;sup>4</sup> Will be used for notification when a deployment of an Oatuh2 provider component is planned in production and could have an impact on the application.

Please fill in this form to provide information about the Client:

| API protection using OAuth2     |                                                                |
|---------------------------------|----------------------------------------------------------------|
| Client ID                       | Will be provided by WIPO                                       |
| Client Type                     | Confidential                                                   |
| Supported scopes<br>(optional)  | By default profile                                             |
| CERTIFICATE (X509V3 –<br>ES256) |                                                                |
| CLIENT IP/IP RANGE              |                                                                |
| Client Authentication<br>method | private_key_jwt<br>(the client sends its credentials as a JWT) |

#### APPENDIX C: SNIPPET TO GET AN ACCESS TOKEN FROM WIPO DEV OPENAM

The bash script below is an example of WIPO authentication request using the IPO private key:

```
#!/bin/bash
PRIVATE KEY ES256=es256_private.pem
CLIENT_ID=das-api-auth
SCOPE="das-api/das-access"
ISSUER="https://logindev.wipo.int/am/oauth2"
# https://logindev.wipo.int/am/oauth2/.well-known/openid-configuration
OIDC CONFIG JSON=$(curl -k "${ISSUER}/.well-known/openid-configuration")
# Generic way to obtain the token endpoint
TOKEN ENDPOINT=$ (printf '%s' ${OIDC CONFIG JSON} | jq -r ".token endpoint")
UTC TIME=$(date -u +%s)
EXP_TIME=$(expr "$UTC TIME" + 10)
JWT ID=Un1qu3i0
JSON='{'
JSON=${JSON}$(printf ''iss": %s"' ${CLIENT ID})
JSON=${JSON}$(printf ', "sub": "%s"' ${CLIENT ID})
JSON=${JSON}$(printf ',"aud":"%s"' ${TOKEN ENDPOINT})
JSON=${JSON}$(printf ', "exp":%s' ${EXP TIME})
JSON=${JSON}'}'
JSON HEADER B64=$(printf '{"alg":"ES256","typ":"JWT"}' | jq -cj | base64 -w0 | tr -d
'\n=' | tr '+/' '- ')
JSON PAYLOAD B64=$(printf $JSON | jq -cj | base64 -w0 | tr -d '\n=' | tr '+/' '- ')
JSON SIGNATURE ASN1 B64=$(printf '%s.%s' $JSON HEADER B64 $JSON PAYLOAD B64 | openssl
dgst -sha256 -sign"${PRIVATE KEY ES256}" | openssl asn1parse -inform DER | base64 -w0)
JSON_SIGNATURE_HEX=$ (printf $JSON_SIGNATURE_ASN1_B64 | base64 -d | sed -n '/INTEGER/p'
| sed 's/.*INTEGER\s*://g' | sed -z 's/[^0-9A-F]//g')
JSON SIGNATURE B64=$ (printf $JSON SIGNATURE HEX | xxd -p -r | base64 -w0 | tr -d '\n='
| tr '+/' '- ')
JWT ASSERTION=$(printf '%s.%s.%s' $JSON HEADER B64 $JSON PAYLOAD B64
$JSON SIGNATURE B64)
# echo $JWT ASSERTION
# Access token private key jwt
# --insecure is only needed when testing within WIPO premises (because of the
proxy...)
curl \
 --header "Content-Type: application/x-www-form-urlencoded" \
 --data-urlencode "grant_type=client_credentials" \
 --data-urlencode scope="${SCOPE}" \
 --data-urlencode "client_assertion_type=urn:ietf:params:oauth:client-assertion-
type:jwt-bearer" \
  --data-urlencode "client_assertion=${JWT_ASSERTION}" \
  --url "${TOKEN ENDPOINT}"
```

### APPENDIX D: PUBLIC HAGUE PLATFORM API

| Public Hague | Platform | API | version v1 |
|--------------|----------|-----|------------|
|--------------|----------|-----|------------|

#### http://TBD/webservices/api/{version}

version: required(v1)

The Hague System for the International Registration of Industrial Designs provides a practical business solution for registering up to 100 designs in 74 contracting parties, covering 91 countries, through the filing of a single international application.

| ngMe                 |                                                                                                    |
|----------------------|----------------------------------------------------------------------------------------------------|
| pingMe               | GET                                                                                                    |
| GET 🔒                | pingMe                                                                                                    |
| Hello mes            | sage with the provided name(nothig if not provided)                                                        |
|                      | d by oauth_2_0<br>gue services supports OAuth 2.0 for authenticating all API requests.                     |
| Request              |                                                                                                    |
| Query Par<br>• name: |                                                                                                    |
| Response             |                                                                                                    |
| Hello mess<br>Body   | age processed successfully                                                                                 |
| Type: any            |                                                                                                    |
| Security             |                                                                                                    |
| Secured              | by oauth_2_0                                                                                               |
| Headers              |                                                                                                    |
|                      | rization: required(string)<br>o send a valid OAuth 2 access token.                                         |
| HTTP sta             | itus code 401                                                                                              |
| Unauthoriz           | ed access. This can happen if the user's access token is not present or the access token is wrong, expired |
| Body                 |                                                                                                    |
| Media type           | e: application/xml                                                                                         |
|                      |                                                                                                    |
| Type: any            |                                                                                                    |

Note: additional information will be added to later versions of this document.